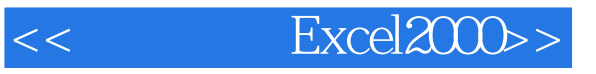

- $<<$  Excel $2000>$
- 13 ISBN 9787711508292
- 10 ISBN 7711508298

作者:罗运模,谢志敏

出版时间:2000-4-1

PDF

#### http://www.tushu007.com

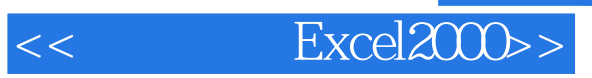

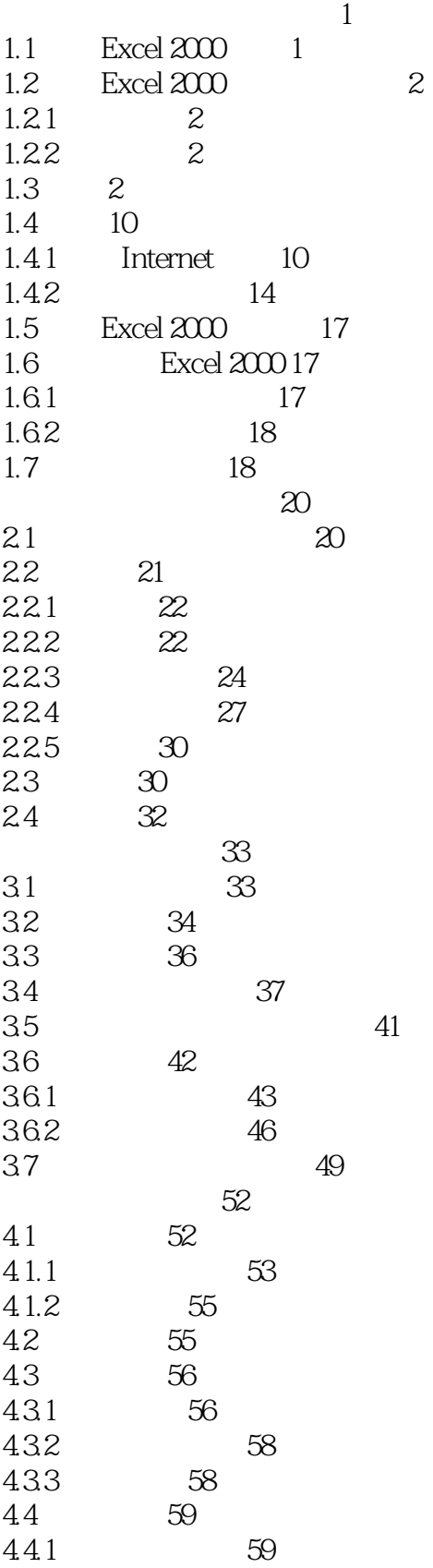

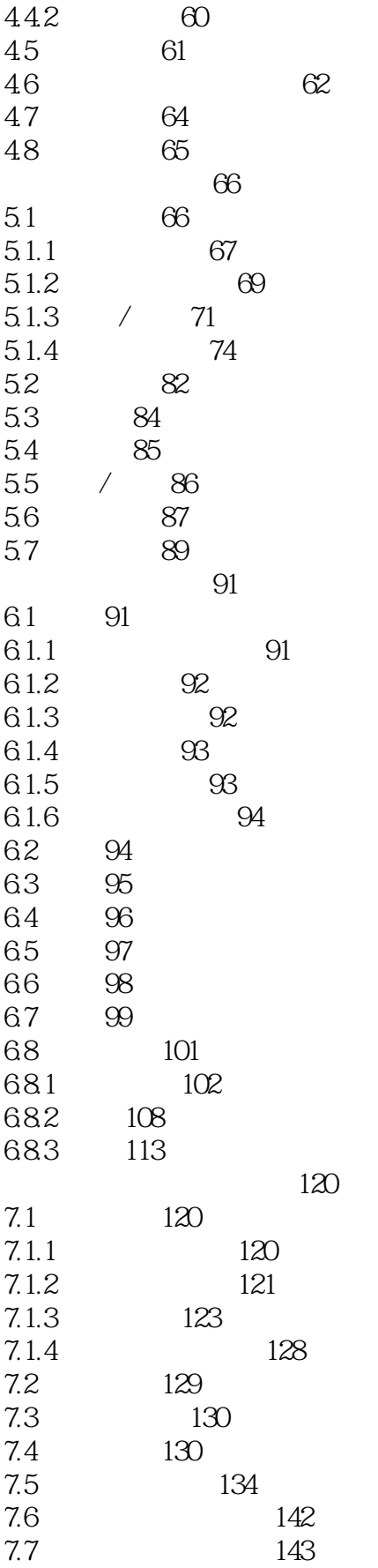

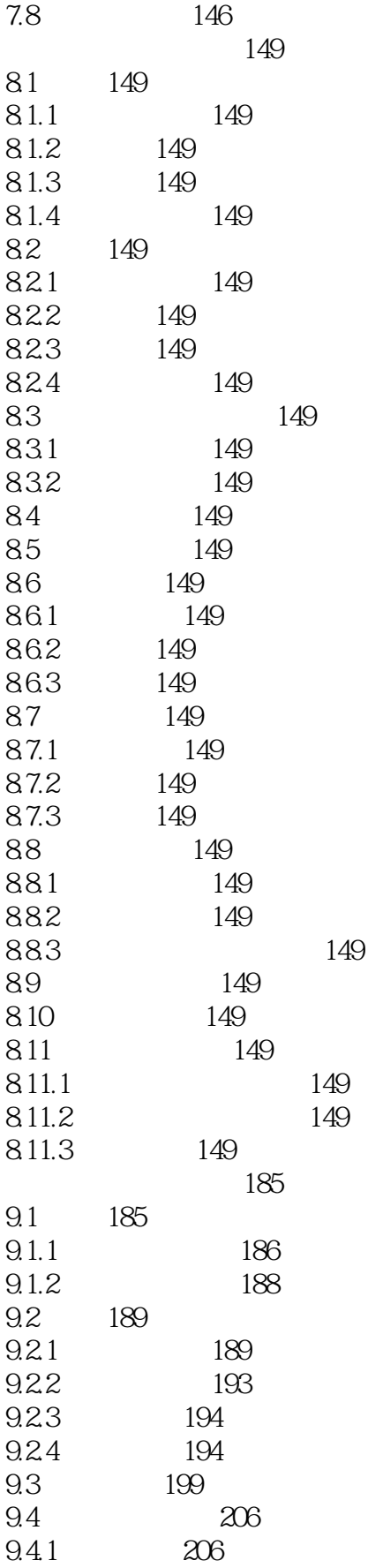

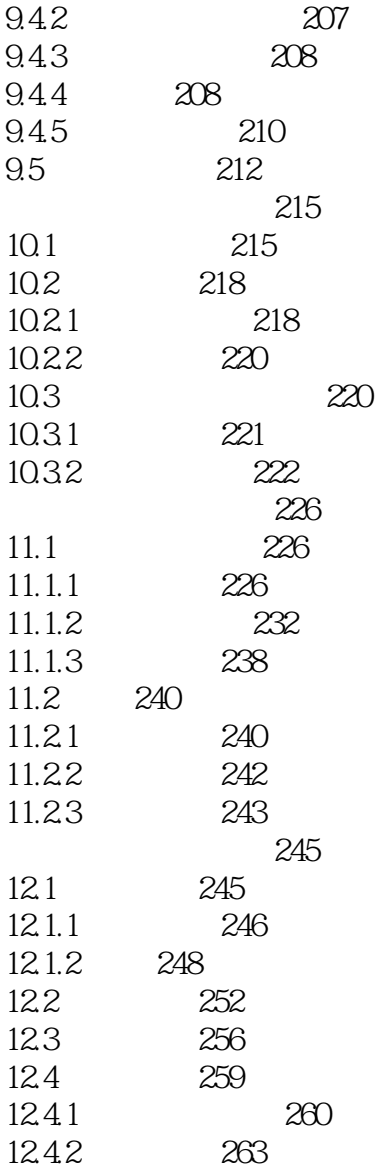

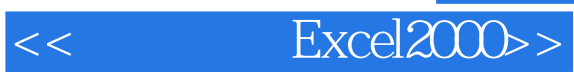

本站所提供下载的PDF图书仅提供预览和简介,请支持正版图书。

更多资源请访问:http://www.tushu007.com